#### **Adobe Photoshop 2021 (Version 22.3) Serial Number Download For Windows**

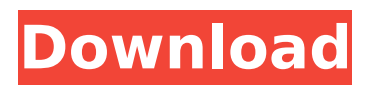

**Adobe Photoshop 2021 (Version 22.3) Crack + Activation Code [Mac/Win]**

## # Using Photoshop without the Layers Window You can use Photoshop without the Layers window to find out

how layers work. You start with only the Place feature. You also have the adjustment panel and the History panel. You can open the Layers window later on from the Layers panel. You can use the Place tool without a history of recently used layers. You can even

use the Place tool with no existing layers. To use the Place tool with no existing layers, you should save your work by closing the Layers panel and placing it in the Background layer. You can use the Brush tool to paint on images with no existing layers, and you can use the

Selection tool to create a new layer. To create a new layer, first, select a blank area of the image. Then use the Selection tool to create a closed selection. Then, hold down the SHIFT key and use the Selection tool to change the selection to an open selection. You can

# then Paint, Draw, or Scratch on the image to create a new layer. You can create a layer without a layer mask using the Paths palette.

**Adobe Photoshop 2021 (Version 22.3) Free Download Latest**

## This article will be updated as new versions of Photoshop become

available. If you're looking for updates on Adobe Creative Cloud Photoshop Elements 12, follow our Photoshop Elements 12 roundup. Before you begin Most beginner Photoshop users are beginners in computer graphics. The first thing you'll want to learn is

how to open a file and save a file. If you're anything like me, you've seen that there are thousands of files on your desktop, and it's hard to know which one you were working on. Or, when you exit Photoshop, you could lose what you were working on. With the advent of

online storage like Drive, iCloud, Google Photos, Amazon Cloud Drive, and Dropbox, there are ways to quickly and efficiently access files from any device. The most convenient solution is to use the cloudbased services. By having your files stored online and

accessible from anywhere, your files never need to be saved to your computer. If you have a Dropbox account, you can access it on any computer, tab, or phone. Once you learn to navigate and create files, you'll want to learn the proper steps to edit your

images. Learn the basics Download the trial version of Photoshop. To do this, go to Photoshop.com/product/pho toshop-elements and download the trial version. Once you have downloaded the program, install it to your computer. Once you've downloaded and installed

the program, launch Photoshop Elements. You'll be greeted with the welcome screen with a very simple interface. Click the document tab and select a source document. The first time you open the program, you may not realize that it has a lot of other features

besides manipulating your photographs. Photoshop Elements comes with a boxselect tool that is the same size as your monitor, a ruler tool, a blur filter and a few other tools. These tools are found in the toolbar of the window. Unlike Photoshop, Elements does not have a

history tab. This means that you can overwrite something you weren't happy with and not have to worry about it being lost forever. Create a new document It's very simple to create a new document in Photoshop Elements. Just click the file tab and select a

new image. If you're working with a picture, select the right arrow. In the screenshot below, I have a video that I want to use as a background. I created a new document, and made it full screen. 388ed7b0c7

**Adobe Photoshop 2021 (Version 22.3) Torrent Free [Updated-2022]**

# Copyright (c) 2009 Chris Moyer  $# #$  Permission is hereby granted, free of charge, to any person obtaining a  $#$  copy of this software and associated documentation files (the # "Software"), to deal in the

Software without restriction, including  $#$  without limitation the rights to use, copy, modify, merge, publish, dis- # tribute, sublicense, and/or sell copies of the Software, and to permit  $#$  persons to whom the Software is furnished to do so, subject

to the fol- # lowing conditions:  $# #$  The above copyright notice and this permission notice shall be included  $#$  in all copies or substantial portions of the Software.  $# # THE$ SOFTWARE IS PROVIDED "AS IS", WITHOUT WARRANTY OF ANY KIND,

EXPRESS # OR IMPLIED, INCLUDING BUT NOT LIMITED TO THE WARRANTIES OF MERCHANTABIL- # ITY, FITNESS FOR A PARTICULAR PURPOSE AND NONINFRINGEMENT. IN NO EVENT # SHALL THE AUTHOR BE LIABLE FOR ANY

# CLAIM, DAMAGES OR OTHER LIABILITY,  $#$  WHETHER IN AN ACTION OF CONTRACT, TORT OR OTHERWISE, ARISING FROM, # OUT OF OR IN CONNECTION WITH THE SOFTWARE OR THE USE OR OTHER DEALINGS # IN THE SOFTWARE. import sys  $all = ['run']$  if

# sys.version\_info[0]

**What's New in the?**

# Identification of in vitro formed single-chain Fv antibodies as clinically viable therapeutics. Single-

chain Fv (scFv) is a combinatorial antibody fragment (Fab) mimetic protein that is not immunogenic because of its inability to undergo the somatic hypermutation process. In this study, we demonstrate that this unique property can be

harnessed to develop scFv antibody therapeutics. We screened a library of approximately 2 x 10(9) scFv sequences for high affinity binding to several clinically relevant targets (HER2, CD20, and human growth factor receptor (EGFR) over-expressing

tumor cell lines). To eliminate scFv antibodies that would interfere with the intended therapeutic function, we used anticoagulant protein C-related antigen (PAR-1) as a negative selection model. Single clones were obtained that showed specific binding

## to individual targets. Further analysis demonstrated that the affinity of the selected clones to the target was retained and the binding profile was the same in the presence of protease activity. A panel of these scFv antibodies was further produced in the form of

stable protein in mammalian cells and cell-cell fusion of Chinese hamster ovary-K1 cells. The resulting stable cell lines were tested for binding to the corresponding target and were found to express levels of scFv comparable to their transient counterparts. To

evaluate the therapeutic potential of these antibodies, we used an in vitro culture model of prostate cancer cells. Treatment of cancer cells with our scFv antibodies resulted in potent inhibition of target-associated proliferation, and the

inhibition was observed at sub-nanomolar concentrations. The small size of scFv and the ability of the protein to be easily secreted or attached to biodegradable/bioresorbable materials make scFv antibodies ideal therapeutics for localized

solid tumor therapies.Comics get a bad rap. People often seem to think of us as the crème de la crème of artist. They don't know that the average comic artist starts out as a normal jobber who earns good money while studying the craft. They don't know

that many comics are selfpublished. They don't know that drawing comics is a job in its own, completely separate from the kind of jobs most of us do at our day jobs. And they especially don't know that a lot of us work our day jobs while we draw comics,

**System Requirements For Adobe Photoshop 2021 (Version 22.3):**

Towards Eternity: Reach level 70 on all your characters. Release the Super Fun Times: Join the 3.4k or more player dungeon, The Unstable Portal. Terminus Omnium: Complete missions at the

Terminusomium. The Emperor's Sleeves: Complete the Fierian Forge mission Black Openings: Complete the Transcendent Level and The Ascended Courtyard. Unstable Times: Use the unstable seeds to level

# Related links:

<https://mises.org/es/system/files/webform/student-id/adobe-photoshop-2020-version-21.pdf> <http://sawkillarmoryllc.com/photoshop-2021-version-22-crack-full-version-download-pc-windows/> [https://www.coolshakers.com/wp](https://www.coolshakers.com/wp-content/uploads/2022/07/Photoshop_CC_With_Serial_Key_Free_X64-2.pdf)[content/uploads/2022/07/Photoshop\\_CC\\_With\\_Serial\\_Key\\_Free\\_X64-2.pdf](https://www.coolshakers.com/wp-content/uploads/2022/07/Photoshop_CC_With_Serial_Key_Free_X64-2.pdf) [https://rodriguefouafou.com/wp](https://rodriguefouafou.com/wp-content/uploads/2022/07/Photoshop_2021_Version_2200_Crack_Mega__Free_Updated.pdf)[content/uploads/2022/07/Photoshop\\_2021\\_Version\\_2200\\_Crack\\_Mega\\_\\_Free\\_Updated.pdf](https://rodriguefouafou.com/wp-content/uploads/2022/07/Photoshop_2021_Version_2200_Crack_Mega__Free_Updated.pdf) [https://luxurygamingllc.com/wp-content/uploads/2022/07/Adobe\\_Photoshop\\_2021\\_Version\\_2242\\_C](https://luxurygamingllc.com/wp-content/uploads/2022/07/Adobe_Photoshop_2021_Version_2242_Crack_Mega__Incl_Product_Key_Free_Download_WinMac.pdf) rack Mega\_Incl Product Key Free Download WinMac.pdf <http://powervapes.net/wp-content/uploads/2022/07/darsgerr.pdf> [https://trello.com/c/5aXcMrZx/94-adobe-photoshop-2021-version-222-product-key-keygen-full](https://trello.com/c/5aXcMrZx/94-adobe-photoshop-2021-version-222-product-key-keygen-full-version)[version](https://trello.com/c/5aXcMrZx/94-adobe-photoshop-2021-version-222-product-key-keygen-full-version) <https://vv411.com/advert/photoshop-cs6-universal-keygen/> <https://www.seacliff-ny.gov/sites/g/files/vyhlif3786/f/uploads/notice.pdf> [https://suchanaonline.com/adobe-photoshop-cs6-keygen-only-with-license-code-download-pc](https://suchanaonline.com/adobe-photoshop-cs6-keygen-only-with-license-code-download-pc-windows-march-2022/)[windows-march-2022/](https://suchanaonline.com/adobe-photoshop-cs6-keygen-only-with-license-code-download-pc-windows-march-2022/) <https://templobiblicoprovidence.org/photoshop-cs4-download-win-mac/> [https://rodillosciclismo.com/noticias/photoshop-2021-version-22-5-1-crack-full-version-with](https://rodillosciclismo.com/noticias/photoshop-2021-version-22-5-1-crack-full-version-with-registration-code-for-pc-updated-2022/)[registration-code-for-pc-updated-2022/](https://rodillosciclismo.com/noticias/photoshop-2021-version-22-5-1-crack-full-version-with-registration-code-for-pc-updated-2022/) <https://buycoffeemugs.com/adobe-photoshop-2022-version-23-0-2-crack-activation-code/> <http://assetrumah.com/?p=26286> <https://orangestreetcats.org/photoshop-2021-version-22-4-2-keygen-crack-serial-key-for-windows/> [http://tylrati.yolasite.com/resources/Adobe-Photoshop-2021-Version-2243-keygen-generator--With-](http://tylrati.yolasite.com/resources/Adobe-Photoshop-2021-Version-2243-keygen-generator--With-Serial-Key-X64.pdf)[Serial-Key-X64.pdf](http://tylrati.yolasite.com/resources/Adobe-Photoshop-2021-Version-2243-keygen-generator--With-Serial-Key-X64.pdf) <https://studiolegalefiorucci.it/2022/07/05/photoshop-cc-keygen-free-download-win-mac/> <https://wilsonvillecommunitysharing.org/adobe-photoshop-2021-version-22-hack-serial-key-free/> [https://www.rosierassurances.be/fr-be/system/files/webform/visitor](https://www.rosierassurances.be/fr-be/system/files/webform/visitor-uploads/photoshop-2021-version-2200.pdf)[uploads/photoshop-2021-version-2200.pdf](https://www.rosierassurances.be/fr-be/system/files/webform/visitor-uploads/photoshop-2021-version-2200.pdf) [https://4v87.com/wp-content/uploads/2022/07/Photoshop\\_CS6\\_With\\_License\\_Code\\_Download.pdf](https://4v87.com/wp-content/uploads/2022/07/Photoshop_CS6_With_License_Code_Download.pdf) [https://www.meselal.com/adobe-photoshop-cc-2018-version-19-jb-keygen-exe-free-license-key-pc](https://www.meselal.com/adobe-photoshop-cc-2018-version-19-jb-keygen-exe-free-license-key-pc-windows/)[windows/](https://www.meselal.com/adobe-photoshop-cc-2018-version-19-jb-keygen-exe-free-license-key-pc-windows/)

[https://www.techclipse.com/wp-content/uploads/2022/07/Adobe\\_Photoshop\\_2021\\_Version\\_222\\_Lic](https://www.techclipse.com/wp-content/uploads/2022/07/Adobe_Photoshop_2021_Version_222_License_Code__Keygen_3264bit.pdf) ense Code Keygen 3264bit.pdf

[https://egyptdarts.com/wp-content/uploads/2022/07/Photoshop\\_2021\\_Version\\_225.pdf](https://egyptdarts.com/wp-content/uploads/2022/07/Photoshop_2021_Version_225.pdf) <https://pariswilton.com/photoshop-2022-mem-patch-free-pc-windows/>

<http://wettmoldri.yolasite.com/resources/Photoshop-2021-Version-224-Free.pdf>

<https://bromedistrict.com/adobe-photoshop-cc-2015-product-key-patch-with-serial-key-for-pc/> <https://www.publishing.wang/archives/5343>

<https://divyendurai.com/photoshop-cc-2019-hacked-torrent-mac-win-updated-2022/> [https://trello.com/c/MKdpiNXs/150-adobe-photoshop-2022-version-2301-crack-keygen-free](https://trello.com/c/MKdpiNXs/150-adobe-photoshop-2022-version-2301-crack-keygen-free-download-pc-windows-2022)[download-pc-windows-2022](https://trello.com/c/MKdpiNXs/150-adobe-photoshop-2022-version-2301-crack-keygen-free-download-pc-windows-2022)

[http://www.bigislandltr.com/wp-content/uploads/2022/07/Photoshop\\_2022\\_Version\\_2311.pdf](http://www.bigislandltr.com/wp-content/uploads/2022/07/Photoshop_2022_Version_2311.pdf)